## What are the REST APIs Used by Exalate to access ServiceNow?

Last Modified on 04/10/2024 4:14 am EDT

## Introduction

Exalate for ServiceNow is an application server that interfaces with ServiceNow using REST API calls. This page contains an overview of all the REST APIs used by Exalate.

**Note:** This page has been created based on the request of the security departments of prospective Exalate users.

## Overview

|   | Call                                                                                                    | Comment                                                                                                    |
|---|----------------------------------------------------------------------------------------------------|----------------------------------------------------------------------------------------------------|
| 1 | /oauth_token.do                                                                                                    | The oauth_token.do is used to refresh the OAuth token for authentication purposes                                                                                                    |
| 2 | /api/now/v2/table/ <tablename><br/>/api/now/v2/table/<tablename>/\$sysId<br/>/api/now/v2/table/<tablename>/\$issueId</tablename></tablename></tablename> | <ul> <li>Accesses this table for:</li> <li>checking if the Proxy User has access to the table.</li> <li>retrieving all information related to an entity.</li> <li>retrieving the key of an entity.</li> <li>creating an entity.</li> <li>adding comments.</li> <li>adding attachments.</li> <li>updating an entity.</li> </ul> |
| 3 | /api/now/import/ <stagingtablename></stagingtablename>                                                                                                   | <ul> <li>Accesses this import set for</li> <li>checking if the proxy user has access to the import set.</li> <li>creating an entity (through a transformation).</li> <li>adding comments.</li> <li>updating an entity.</li> </ul>                                                                                              |

|   | Call                                                                                                    | Comment                                                                                                    |
|---|----------------------------------------------------------------------------------------------------|----------------------------------------------------------------------------------------------------|
| 4 | /api/global/user_role_inheritance                                                                                                 | Checks if the Exalate console user has admin permissions on the ServiceNow environment.  This is required to ensure that only administrators can manipulate synchronization scripts                                                    |
| 5 | /api/now/v2/table/sys_journal_field                                                                                               | <ul> <li>Accesses the sys_journal table for:</li> <li>retrieving the comments associated with an Incident.</li> <li>retrieving the id of a comment whenever Exalate creates a comment. This is necessary to uncover the id.</li> </ul> |
| 6 | /api/now/v1/attachment/file<br>/api/now/v1/attachment/\$sysId/file                                                                | Accesses the attachment table for  • adding an attachment.  • retrieving an attachment.                                                                                                    |
| 7 | /api/now/v2/table/sys_attachment                                                                                                  | Access the sys_attachment table for  • retrieving the metadata of an attachment (filename, size).                                                                                                    |
| 8 | Prefulfhow/v2/table/sys_user/\$sysId A/apti/how/v2/table/sys_user Release History [2] Glossary [3] API Reference [2] Security [3] | Access the sys_user table for  • retrieving user information associated with an Incident.                                                                                                    |
|   | Resources Subscribe for a weekly Exalate hack [2]                                                                                 |                                                                                                    |

Academy 🗗 Blog 🗗

Ebooks [3]

Still need help?

Join our Community [3]

Visit our Service Desk [3]

Find a Partner [3]

YouTube Channel 🛂

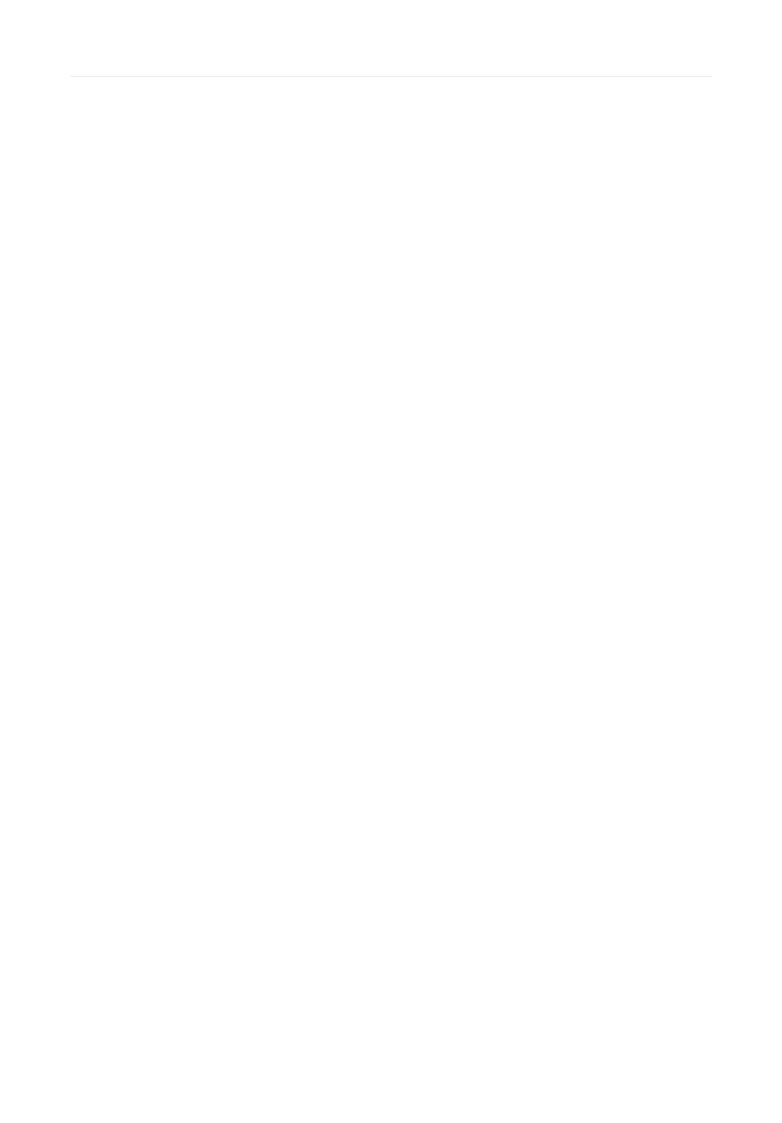